Государственное бюджетное профессиональное образовательное учреждение «Кунгурский колледж агротехнологий и управления»

# **МЕТОДИЧЕСКИЕ УКАЗАНИЯ ПО ВЫПОЛНЕНИЮ ПРАКТИЧЕСКИХ И ЛАБОРАТОРНЫХ РАБОТ ПО ПРОФЕССИОНАЛЬНОМУ МОДУЛЮ ПМ.03 РЕВЬЮИРОВАНИЕ ПРОГРАММНЫХ ПРОДУКТОВ**

**09.02.07 «Информационные системы и программирование»**

2023 г.

Рассмотрено и одобрено на Заседании методической комиссии Информационных дисциплин От «30» августа 2023 г Председатель МК/ А.В.Атушкина

Утверждено замеетитель директора <u> Мет</u> Л.И.Петрова

Организация-разработчик: ГБПОУ «ККАТУ» Составитель: Т.В. Ичетовкина, Н.Ю. Завьялова

### **Пояснительная записка**

Методические указания составлены в соответствии с требованиями ФГОС СПО к уровню подготовки специалистов среднего звена. Методические рекомендации содержат указания и пояснения для студентов специальности 09.02.07 «Информационные системы и программирование» по организации учебной деятельности в рамках освоения профессионального модуля ПМ.03 «Ревьюирование программных продуктов» (междисциплинарных курсов). В них представлены общие указания для подготовки и выполнению различных видов аудиторных работ, а также по организации самостоятельной работы студентов.

Программа профессионального модуля направлена на освоение основного вида профессиональной деятельности (ВПД): «Ревьюирование программных продуктов» и соответствующих профессиональных компетенций (ПК):

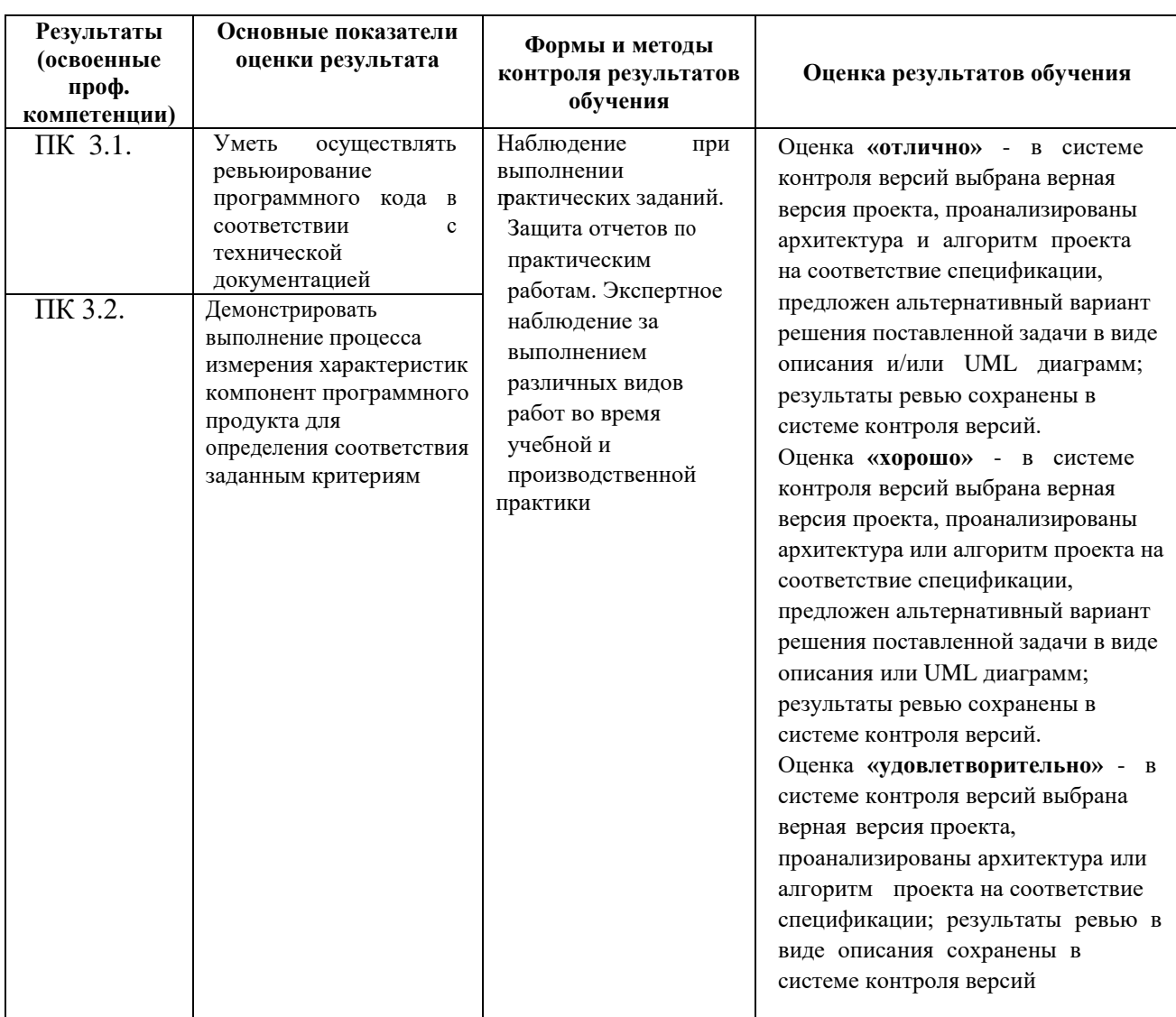

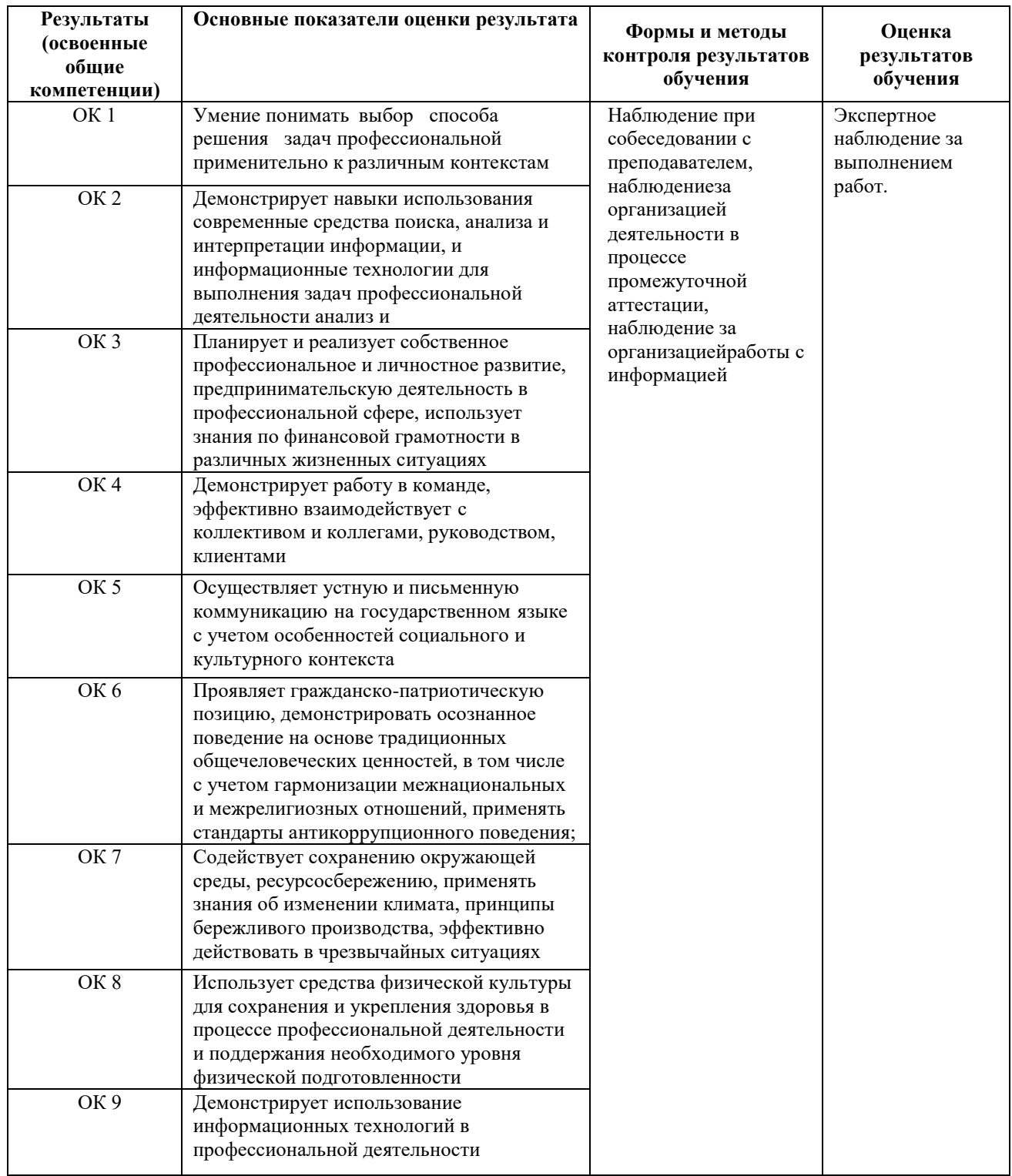

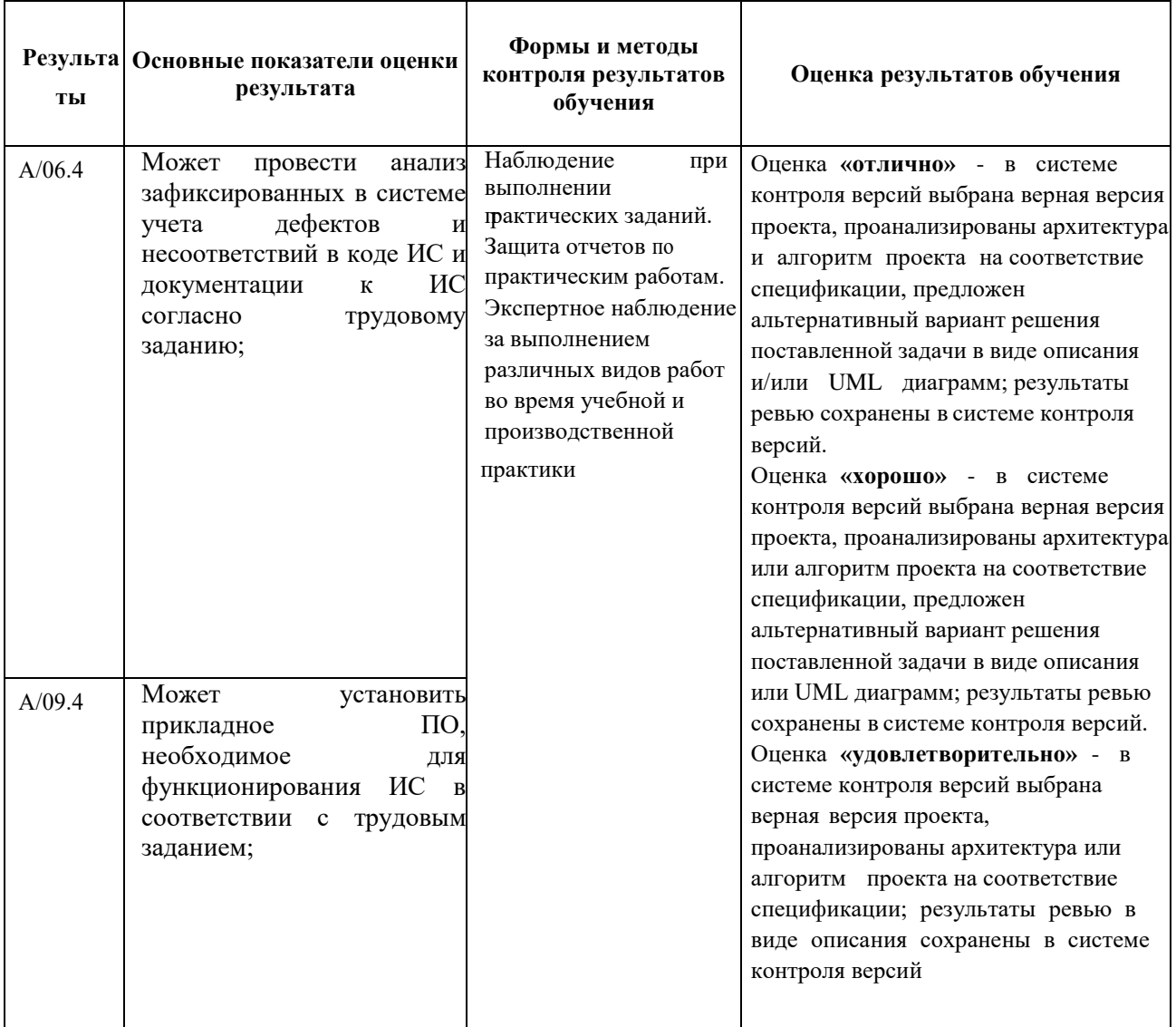

В результате изучения ПМ.03 обучающийся должен иметь

**практический опыт**: в измерении характеристик программного проекта; в использовании основных методологий процессов разработки программного обеспечения; в оптимизации программного кода с использованием специализированных программных средств.

**уметь:** работать с проектной документацией, разработанной с использованием графических языков спецификаций; выполнять оптимизацию программного кода с использованием специализированных программных средств; использовать методы и технологии тестирования и ревьюирования кода и проектной документации; применять стандартные метрики по прогнозированию затрат, сроков и качества.

**знать:** планирования и контроля развития проекта; документации; применять стандартные метрики по прогнозированию затрат, сроков и качества; принципы построения системы деятельностей программного проекта; современные стандарты качества программного продукта и процессов его обеспечения.

### **Общие рекомендации по изучению профессионального модуля**

Для успешного овладения программой междисциплинарного курса необходимо выполнять следующие требования:

− посещать все лекционные и практические занятия;

− все рассматриваемые на лекциях и практических занятиях темы и вопросы обязательно фиксировать в тетради;

− обязательно выполнять все домашние задания, получаемые на лекциях или практических занятиях;

− в случаях пропуска занятий по каким-либо причинам, необходимо обязательно самостоятельно изучать соответствующий материал, фиксируя записи в тетради, а также выполнять практические задания.

При изучении ПМ.03 «Ревьюирование программных продуктов» обучающимся рекомендуется пользоваться лекциями по профессиональному модулю; учебниками и учебными пособиями; периодическими изданиями по тематике, изучаемой профессиональным модулем. Рекомендуемый перечень литературы приведен в рабочей программе ПМ.03.

Основной материал представлен в лекциях преподавателей. Запись лекции – одна

из основных форм активной работы студентов, требующая навыков и умения кратко, схематично, последовательно и логично фиксировать основные положения, выводы, обобщения, формулировки.

## **Методические рекомендации по работе с литературой**

Грамотная работа с литературой предполагает соблюдение ряда правил:

1. Ознакомление с оглавлением, содержанием предисловия или введения;

2. Чтение текста;

3. Выяснение незнакомых слов, терминов, выражений, неизвестных имен, названий.

Методика работы с литературой предусматривает также ведение записи прочитанного. Это позволяет привести в систему знания, полученные при чтении, сосредоточить внимание на главных положениях, зафиксировать, закрепить их в памяти, а при необходимости вновь обратиться к ним.

#### **Методические рекомендации по составлению конспекта**

Конспект – сложный способ изложения содержания книги или статьи в логической последовательности. Внимательно прочитайте текст. Уточните в справочной литературе непонятные слова. При записи не забудьте вынести справочные данные на поля конспекта. Выделите главное, составьте план, представляющий собой перечень заголовков, подзаголовков, вопросов, последовательно раскрываемых затем в конспекте.

Законспектируйте материал, четко следуя пунктам плана. При конспектировании старайтесь выразить мысль своими словами. Записи следует вести четко, ясно.

При оформлении конспекта необходимо стремиться к емкости каждого предложения. Мысли автора книги следует излагать кратко, заботясь о стиле и выразительности написанного.

#### *Методические рекомендации по составлению опорного конспекта*

Опорный конспект - вид внеаудиторной самостоятельной работы студента по

созданию краткой информационной структуры, обобщающей и отражающей суть материала лекции, темы учебника.

Опорный конспект – это наилучшая форма подготовки к ответу на вопросы.

Основная цель опорного конспекта – облегчить запоминание. Этапы составления опорного конспекта:

1. Изучить материалы темы, выбрать главное и второстепенное;

2. Установить логическую связь между элементами темы;

3. Представить характеристику элементов в краткой форме;

4. Выбрать опорные сигналы для акцентирования главной информации и отобразить в структуре работы.

## **Методические рекомендации по написанию реферата**

Реферат – вид самостоятельной работы студента, содержащий информацию, дополняющую и развивающую основную тему, изучаемую на аудиторных занятиях.

Ведущее место занимают темы, представляющие профессиональный интерес, несущие элемент новизны.

Реферат может включать обзор нескольких источников и служить основой для доклада на определенную тему на семинарах, конференциях.

Регламент озвучивания реферата – 7-10 мин.

*Этапы подготовки реферата*

1. Определить идею и задачу реферата.

2. Ясно и четко сформулировать тему или проблему. Она не должна быть слишком общей.

3. Найти нужную литературу по выбранной теме.

4. Составить перечень литературы, которая обязательно должна быть прочитана.

Только после предварительной подготовки следует приступать к написанию реферата. Прежде всего, составить план, выделить в нем части:

− введение – значение проблемы, ее актуальность;

− текстовое изложение материала с необходимыми ссылками на источники, использованные автором;

- − заключение;
- − список использованной литературы.

#### **Методические рекомендации по составлению таблиц**

Таблица - вид самостоятельной работы студента по систематизации объемной информации, которая сводится (обобщается) в рамки таблицы

Этапы составления таблицы:

1. Изучить информацию по теме.

2. Выбрать оптимальную форму таблицы.

3. Информацию представить в сжатом виде.

4. Заполнить основные графы таблицы. Критерии оценки:

− соответствие содержания теме; − логичность структуры

таблицы; − правильный отбор информации;

− наличие обобщающего (систематизирующего, структурирующего, сравнительного) характера изложения информации;

− соответствие оформления требованиям;

− работа сдана в срок.

## **Методические рекомендации по созданию презентаций**

Презентация – вид самостоятельной работы студентов по созданию наглядных информационных пособий, выполненных с помощью мультимедийной компьютерной программы Power Point.

Этот вид работы требует координации навыков студента по сбору, систематизации, переработке информации, оформления ее в виде подборки материалов, кратко отражающих основные вопросы изучаемой темы, в электронном виде.

Материалы-презентации готовятся студентом в виде слайдов с использованием программы Microsoft Power Point.

Презентация должна содержать не менее 15 многослойных слайдов с использованием возможностей анимации и различного оформления. Приветствуется наличие в презентации звукового сопровождения (комментариев) и реальных примеров (картинок).

После проведения демонстрации слайдов презентации студент должен дать личную оценку социальной значимости изученной проблемной ситуации и ответить на заданные вопросы.

Этапы подготовки презентации:

1. Изучить материалы темы, выделяя главное и второстепенное;

2. Установить логическую связь между элементами темы;

3. Представить характеристику элементов в краткой форме;

4. Выбрать опорные сигналы для акцентирования главной информации и отобразить в структуре работы;

5. Оформить работу и предоставить к установленному сроку. Критерии оценки:

− соответствие содержания теме;

− правильная структурированность информации;

- − наличие логической связи изложенной информации;
- − эстетичность и соответствие требованиям оформления;
- − работа представлена в срок.

#### **Методические рекомендации по подготовке информационного сообщения**

Это вид работы по подготовке небольшого по объему устного/письменного сообщения, которое может быть озвучено на практическом занятии или представлено в любой другой объективной форме. Сообщаемая информация носит характер уточнения или обобщения, несет новизну, отражает современный взгляд по определенным проблемам.

Сообщение отличается от докладов и рефератов не только объемом информации, но и ее характером – сообщения дополняют изучаемый вопрос фактическими или статистическими материалами.

При письменном оформлении задания оно может включать элементы наглядности

(иллюстрации, демонстрацию).

Этапы подготовки сообщения:

1. Собрать и изучить литературу по теме.

2. Составить план или графическую структуру сообщения.

3. Выделить основные понятия.

4. Ввести в текст дополнительные данные, характеризующие объект изучения.

5. Оформить текст письменно (если требуется). Критерии оценивания информационного сообщения:

− актуальность темы;

− соответствие содержания теме;

− глубина проработки материала;

− грамотность и полнота использования источников.

#### **Методические рекомендации по прохождению тестирования**

Тестирование – это исследовательский метод, который позволяет выявить уровень знаний, умений и навыков, способностей, а также их соответствие определенным нормам усвоения, путем выполнения испытуемым ряда специальных заданий.

Следует понимать, что тестовые задания могут быть представлены в различных формах:

− задания закрытой формы, в которых обучающийся выбирает один или несколько правильных ответов из заданного набора;

− задания на дополнение (открытые задания), требующие самостоятельного получения ответов;

− задания на установления соответствия (с множественным выбором), выполнения которых связано с выявлением соответствия между элементами нескольких множеств;

− задания на установление правильной последовательности, в которых от учащегося требует указать порядок действий или процессов и другие.

Этапы подготовки к тестированию:

1. Внимательно прочитайте материал по конспекту, составленному на учебном занятии. Прочитайте тот же материал по учебнику, учебному пособию.

2. Постарайтесь разобраться с непонятным, в частности, новыми терминами и конструкциями.

3. Ответьте на контрольные вопросы для самопроверки, имеющиеся в учебнике, конспекте и т.д.

4. Кратко перескажите содержание изученного материала «своими словами».

5. Выучите определения основных понятий, условные обозначения, формулы и конструкции.

#### **Подготовка к практическим занятиям**

В ходе подготовки к практическим занятиям необходимо изучить основную литературу, ознакомиться с дополнительной литературой, новыми публикациями в периодических изданиях: журналах, газетах и т.д., ознакомиться с программным обеспечением. Следует дорабатывать свой конспект лекции, делая в нем соответствующие записи из литературы, рекомендованной преподавателем и предусмотренной учебной программой.

При подготовке к практическому занятию по междисциплинарным курсам следует:

− внимательно изучить задание, определить круг вопросов;

− определить список необходимой литературы и источников, используя список, предложенный в рабочей программе МДК;

− изучить конспект лекций по данной теме;

− повторить основы работы с соответствующим видом программного обеспечения;

− повторять основные термины;

− логично строить диаграммы и схемы информационных систем.

В процессе этой работы необходимо понять и запомнить основные положения рассматриваемого материала, примеры, поясняющие его, а также разобраться в иллюстративном материале.

Заканчивать подготовку следует закреплением материала с использованием при необходимости соответствующих программных продуктов.

Все практические задания, предусмотренные рабочей программой, представлены в фонде оценочных средств по дисциплине.

Критерии оценивания выполненных практических работ:

− правильность выполнения работы (отсутствие фактических, логических и других ошибок);

− полнота выполнения работы;

− своевременность выполнения.

Задания, выполненные позже установленного срока, оцениваются минимальным количеством баллов.

#### **Порядок организации самостоятельной работы студентов**

Самостоятельная работа студентов способствует развитию самостоятельности, ответственности и организованности, творческого подхода к решению проблем учебного и профессионального уровня.

Целью самостоятельной работы студентов является: овладение практическими знаниями, профессиональными умениями и навыками деятельности по специальности, опытом творческой, исследовательской деятельности.

Самостоятельная работа студентов по междисциплинарным курсам МДК предполагает:

− самостоятельный поиск ответов и необходимой информации по предложенным вопросам;

− выполнение заданий для самостоятельной работы, в том числе тестов;

− изучение теоретического и лекционного материала, а также основной и дополнительной литературы при подготовке к практическим занятиям, подготовке сообщений;

− подготовку к контрольным работам по темам, предусмотренным программой МДК.

Самостоятельная работа студентов является обязательным элементом подготовки специалиста среднего звена. Она является оцениваемой и включается в технологическую карту МДК.

## **Методические рекомендации по выполнению самостоятельных практических заданий**

Практическое задание – это вид самостоятельной работы, предполагающий выполнение системы заданий, направленных на формирование практических умений и навыков по заданной тематике.

Рекомендации по выполнению практических заданий:

− ознакомиться с тематикой и содержанием задания;

− изучить соответствующий материал, представленный в конспектах;

− при необходимости изучить дополнительный материал, имеющийся в основной и дополнительной литературе, представленной в программе;

− проанализировать задания, выполненные в ходе практических занятий;

− выполнить работу в установленные сроки.

Для выполнения заданий необходимо наличие соответствующего программного обеспечения, которое указано в задании (или которое использовалось при выполнении аналогичных заданий на практических занятиях).

Критерии оценивания выполнения самостоятельных практических заданий:

− правильность выполнения работы (отсутствие фактических, логических и других ошибок);

− полнота выполнения работы;

− своевременность выполнения.

Задания, выполненные позже установленного срока, оцениваются минимальным количеством баллов.

#### **Подготовка к выполнению лабораторной работы**

1. Студент должен прийти на лабораторное занятие подготовленным по данной теме.

2. Каждый студент должен знать правила по технике безопасности при работе в компьютерной лаборатории.

3. После проведения работы студент представляет письменный отчет.

4. До выполнения лабораторной работы у студента проверяют знания по выявлению уровня его теоретической подготовки по данной теме.

5. Отчет о проделанной работе следует выполнять в рабочей тетради в клетку. Содержание отчета указано в описании лабораторной работы или практического занятия.

6. Зачет по данной лабораторной работе или практическому занятию студент получает при положительных оценках за теоретические знания и отчет по лабораторной работе или практическому занятию, общий зачет – при наличии зачетов по всем лабораторным работам и практическим занятиям.

## **Порядок организации промежуточной аттестации по междисциплинарному курсу**

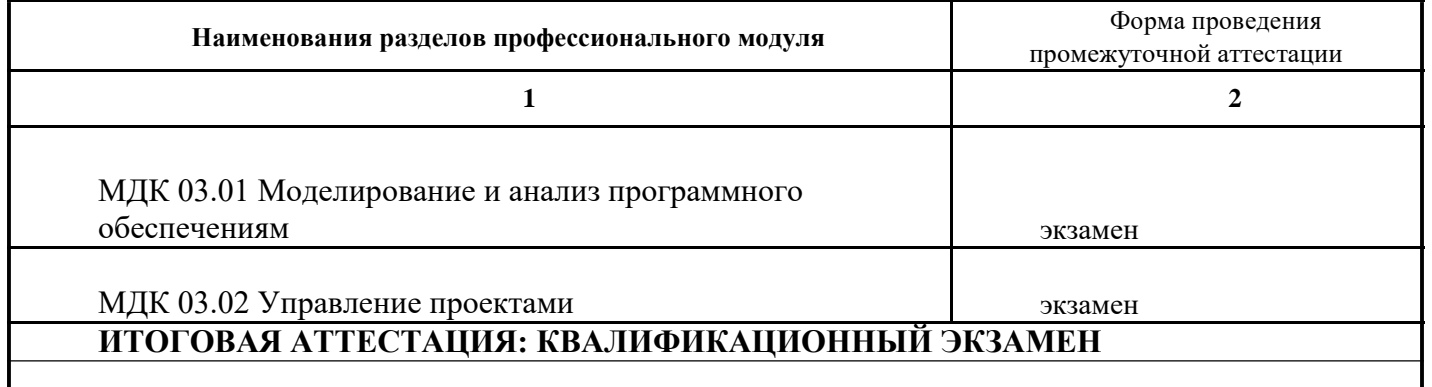

Форма проведения промежуточной аттестации: экзамен

Студенты, выполнившие все обязательные виды запланированных учебных заданий, могут получить оценку за экзамен в соответствии с набранными в течение семестра баллами. При несогласии с полученной оценкой студенты вправе пройти традиционную процедуру аттестационного испытания.

Экзамен проводится в устно-письменной форме. Билет состоит из двух теоретических вопросов и одного практического задания. К промежуточной аттестации допускаются студенты, освоившие все обязательные виды запланированных учебных заданий, представленные в календарно-тематическом планировании МДК.

# **Примерный перечень теоретических вопросов к квалификационному экзамену**

- **1.** Методические основы технологий создания ПО.
- **2.** Визуальное моделирование.
- **3.** Методы структурного анализа и проектирования ПО.
- **4.** Методы объективно-ориентированного анализа и проектирование ПО.
- **5.** Язык UML.

**6.** Сопоставление и взаимосвязь структурного и объектно-ориентированного подходов.

- **7.** Методы моделирования бизнес-процессов и спецификации требований.
- **8.** Методы анализа и проектирования ПО.
- **9.** Технологии создания программного обеспечения.
- **10.** Внедрение ТС ПО в организации.
- **11.** Оценка и выбор ТС ПО.
- **12.** Выполнение пилотного проекта.
- **13.** Практическое внедрение ТС ПО.
- **14.** Примеры ТС ПО.
- **15**. Технология Rational Unified Process (IBM Rational Software).
- **16**. Технология Oracle. Технология Borland.
- **17**. Основные понятия моделирования бизнес-процессов.
- . Структурный подход к моделированию бизнес-процессов.
- . Объектно-ориентированный подход.
- **20.** Принципы объектного подхода.
- . CASE технологии.
- . Цели, принципы и приемы экстремального программирования.
- . Назначение, фазы и свойства рационального унифицированного процесса.
- . Методология IDEF0.
- . Структура языка UML: сущности, отношения, диаграммы.
- **26.** Типы сущностей в UML.
- **27.** Виды отношений.
- . Правила языка UML.
- . Диаграммы UML.
- . Качество ИС, дефектологические свойства ИС.
- . Модель классификации критериев качества информационных систем.
- . Метрики кода программного обеспечения: назначение, виды.
- . Количественные метрики: показатели, типы.
- . Метрики сложности потока управления программ: показатели, типы.
- . Метрики сложности потока управления данными: показатели, типы.
- **36.** Объектно-ориентированные метрики.
- . Метрики надежности. Гибридные метрики.
- . Тестирование ПО, этапы и принципы тестирования.
- . Методика тестирования программных систем.
- . Методы отладки.

# **Примерный перечень практических заданий к квалификационному экзамену**

# **Задание 1.**

1. Цели, задачи, этапы и объекты ревьюирования.

2. Составить список проектов и разбить их по основным классификационным признакам.

# **Задание 2.**

1. Цели, корректность и направления анализа программных продуктов.

2. Кратко описать какой-либо проект и на его примере продемонстрировать основные признаки проекта.

# **Задание 3.**

1. Планирование ревьюирования.

2. Рассмотреть два-три проекта и на их примере показать три главных аспекта проекта и как их контролируют.

# **Задание 4.**

1. Выбор критериев сравнения.

2. Нарисовать схему управления проектом. Прокомментировать каждую из четырех функций управления проектами.

## **Задание 5.**

1. Представление результатов сравнения.

2. На примере какого-либо проекта показать основные этапы реализации проекта. **Задание 6.**

1. GRASP: проектирование объектов на основе распределения обязанностей.

2. На примере показать, чем отличаются неопределенность и риск.

# **Задание 7.**

1. Средства описания структуры в UML (пакеты, компоненты).

2. На примере продемонстрировать, как можно уменьшить риски проекта.

# **Задание 8.**

1. Моделирование данных (ERD) с использованием UML.

2. Перечислить качественные критерии выбора проекта и привести по ним примеры.

## **Задание 9.**

1. Использование UML в RUP.

2. Перечислить количественные критерии выбора проекта. Продемонстрировать их применение на примере.

# **Задание 10.**

1. Валидация кода на стороне сервера и разработчика.

2. Продемонстрировать место проекта в системе менеджмента и назвать основные различия проекта от обычной организации.

# **Задание 11.**

1. Диаграмма действия.

2. Перечислить типовые структуры организации проектов, назвать их преимущества и недостатки. Проиллюстрировать выбор структуры проекта на примере.

## **Задание 12.**

1. Диаграмма состояний.

2. Объяснить, что такое спецификация проекта и для чего она нужна. Разработать спецификацию проекта на конкретном примере.

## **Задание 13.**

1. Диаграмма кооперации.

2. Что включает в себя должностная инструкция. Разработать пример должностной инструкции.

### **Задание 14.**

1. Диаграмма взаимодействия.

2. Что такое график функциональных обязанностей и как он строится. Привести пример составления графика.

## **Задание 15.**

1. Диаграмма последовательности.

2. Объяснить, что такое планирование. Перечислить методы планирования. Как можно оптимизировать план. Показать на практическом примере, как осуществляется планирование.

## **Задание 16.**

1. Применение паттернов проектирования.

2. Объяснить, как составляется сетевой граф. Составить сетевой граф по данным практического примера. Выявить на графе критический путь и резервы времени выполнения работ.

#### **Задание 17.**

1. Применение (MDA, XMI).

2. Объяснить, что такое график Ганта. Простроить график Ганта по данным практического примера. Обозначить на графике критический путь проекта.

## **Задание 18.**

1. Использование инструментария JavaDevelopmentKit.

2. Объяснить специфику руководства проектами. Перечислить качества руководителя проекта. По данным примера показать, как эти качества используются на практике.

#### **Задание 19.**

1. Применение (MDA, MOF)

2. Перечислить способы влияния руководителя на своих подчиненных. Привести примеры.

## **Задание 20.**

1. Использование инструментария NetBeans.

2. Что включает в себя эффективная коммуникация. Привести примеры правильной и неправильной коммуникации.

## **Критерии оценивания**

оценка «освоен»Представлен развернутый ответ на теоретический вопрос,

а также поэтапное решение практического задания с пояснениями. Студент ориентируется в излагаемом материале, отвечает на дополнительные вопросы, связанные демонстрирует глубокие теоретические знания, знание первоисточников.

 оценка «не освоен» Теоретические вопросы не раскрыты, в решении практического задания допущены существенные ошибки ввиду незнания алгоритмов решения, либо дан ответ только на один из вопросов билета. Студент затрудняется отвечать на дополнительные вопросы, в том числе непосредственно относящиеся к сути теоретических и практического вопросов билета.